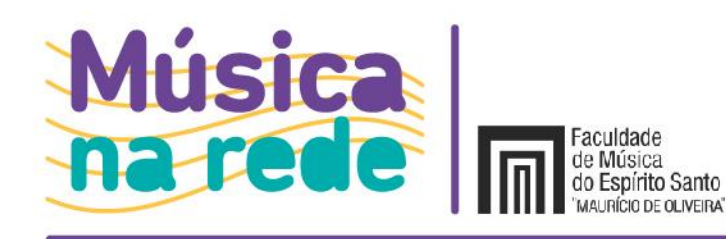

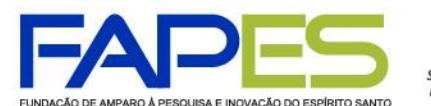

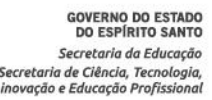

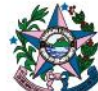

## **CHAMAMENTO PÚBLICO MÚSICA NA REDE Nº 03/2024 SELEÇÃO DE BOLSISTAS PARA ATUAÇÃO E PESQUISA NA AÇÃO MÚSICA NA REDE NO PROGRAMA CORAIS NAS ESCOLAS DO ESTADO DO ESPÍRITO SANTO**

A Faculdade de Música do Espírito Santo "Maurício de Oliveira" (FAMES), a Secretaria de Estado da Educação (SEDU) e a Fundação de Amparo à Pesquisa e Inovação do Espírito Santo (FAPES) tornam pública a presente chamada para a concessão de Bolsas em Projetos Institucionais de Governo (B-PIG) para atender ao projeto Corais nas Escolas do Estado do Espírito Santo, programa Música na Rede, com fundamento na Resolução nº 297/2021 do Conselho Científico Administrativo e Financeiro da FAPES – CCAF, no Termo de Cooperação nº. 087/2021 e nos termos aqui estabelecidos.

## **1. DAS INFORMAÇÕES DO PROGRAMA**

O programa Corais nas Escolas da Rede Pública Estadual do Estado do Espírito Santo é uma iniciativa da Secretaria de Estado da Educação (SEDU) em parceria com a Faculdade de Música do Espírito Santo "Maurício de Oliveira" (FAMES) no âmbito da ação Música na Rede. Tem como objetivo ofertar o acesso à educação musical por meio de atividades extracurriculares de ensino coletivo abordando musicalização e canto coral. Iniciado no ano de 2008, já foram implantados 31 corais escolares distribuídos em 18 municípios do Estado do Espírito Santo, atendendo a, aproximadamente, 1.280 alunos anualmente.

#### **2. DOS REQUISITOS**

São requisitos obrigatórios aos candidatos à bolsa:

- a) Ter concluído o Ensino Médio/Superior segundo especificações descritas no item **5.1**;
- b) Ter realizado o preenchimento do Relatório Técnico Final, disponível em [https://www.sigfapes.es.gov.br](https://www.sigfapes.es.gov.br/) , referente ao período 2022/23 (ex-bolsista do projeto);
- c) Estar adimplente junto à FAPES e às receitas Municipal, Estadual, Federal e Justiça do Trabalho no ato da contratação da bolsa;
- d) Não acumular a bolsa da Fapes, exceto bolsas de produtividade e bolsas vinculadas ao Programa Universidade Aberta Capixaba (UnAC) e Universidade Aberta do Brasil (UAB);
- e) Possuir currículo cadastrado e atualizado na Plataforma Lattes [\(http://lattes.cnpq.br\)](http://lattes.cnpq.br/).

## **3. DAS INSTITUIÇÕES**

Serão selecionados bolsistas para atuarem como regentes, pianistas, percussionistas e instrutor cênico nas seguintes instituições:

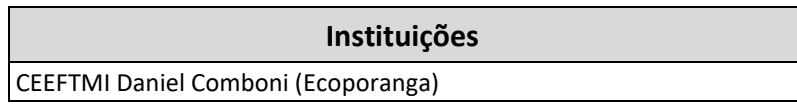

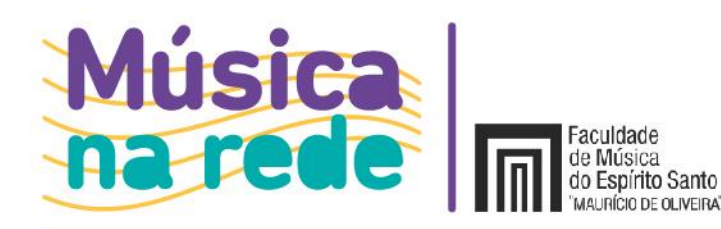

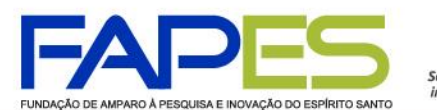

**GOVERNO DO ESTADO**<br>DO ESPÍRITO SANTO Secretaria da Educação Secretaria de Ciência, Tecnologia<br>Inovação e Educação Profissione

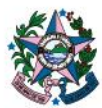

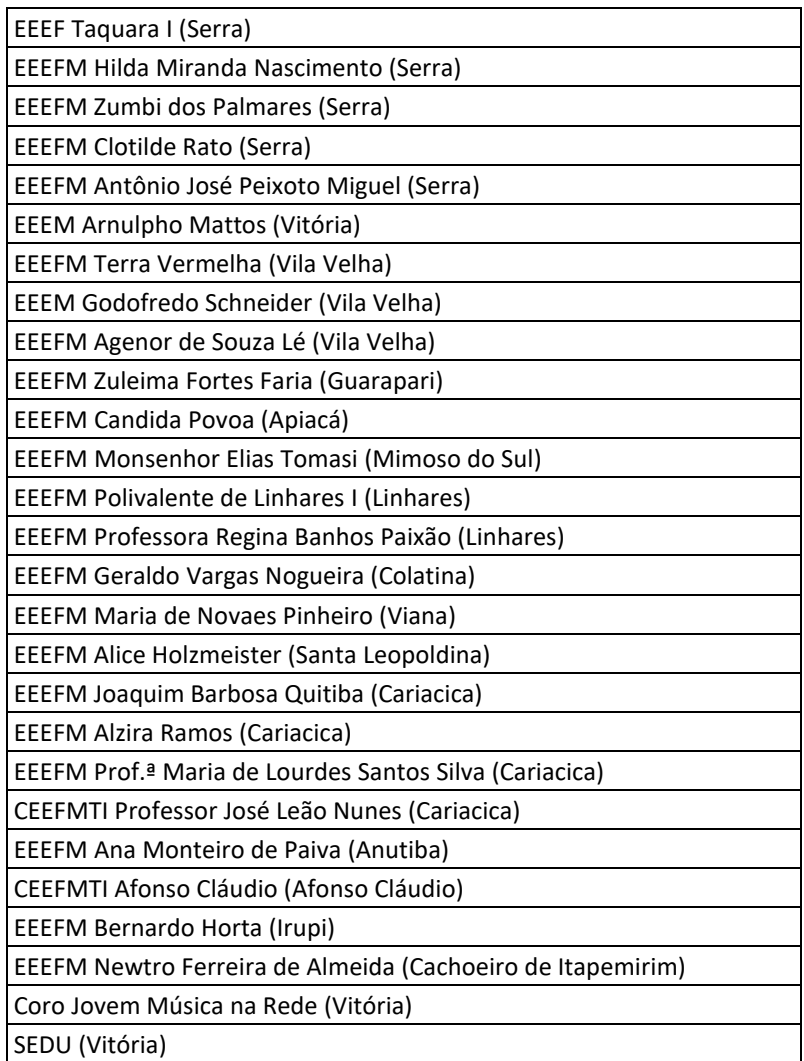

**Parágrafo único**: o candidato poderá atuar em mais de uma escola ou em novas escolas que venham a fazer parte do programa, bem como ser remanejado para escola diferente do início das atividades, a critério da coordenação e/ou segundo as necessidades do projeto.

## **4. DA DURAÇÃO DA BOLSA**

- **4.1.** A bolsa será implementada após a terceira etapa (item 13) e sua duração seguirá o cronograma estabelecido no Plano de Trabalho do projeto Corais nas Escolas do Estado do Espírito Santo e terá sua vigência até o mês de **dezembro/2024**, podendo ser prorrogada por mais 01 (um) ano.
- **4.2.** O tempo de duração previsto poderá ser alterado (*estendido ou interrompido*) de acordo com as necessidades do projeto e/ou desempenho do bolsista.

#### **5. DA MODALIDADE E VALOR DA BOLSA**

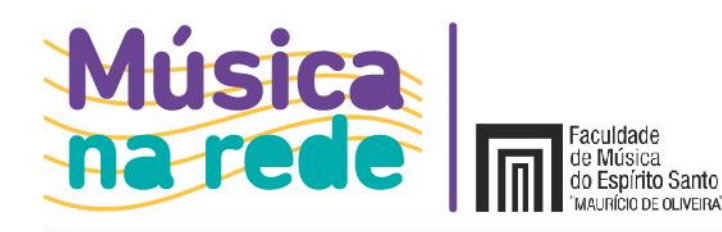

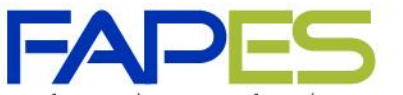

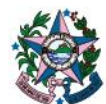

### **5.1.** O Bolsista receberá o valor mensal conforme requisitos específicos:

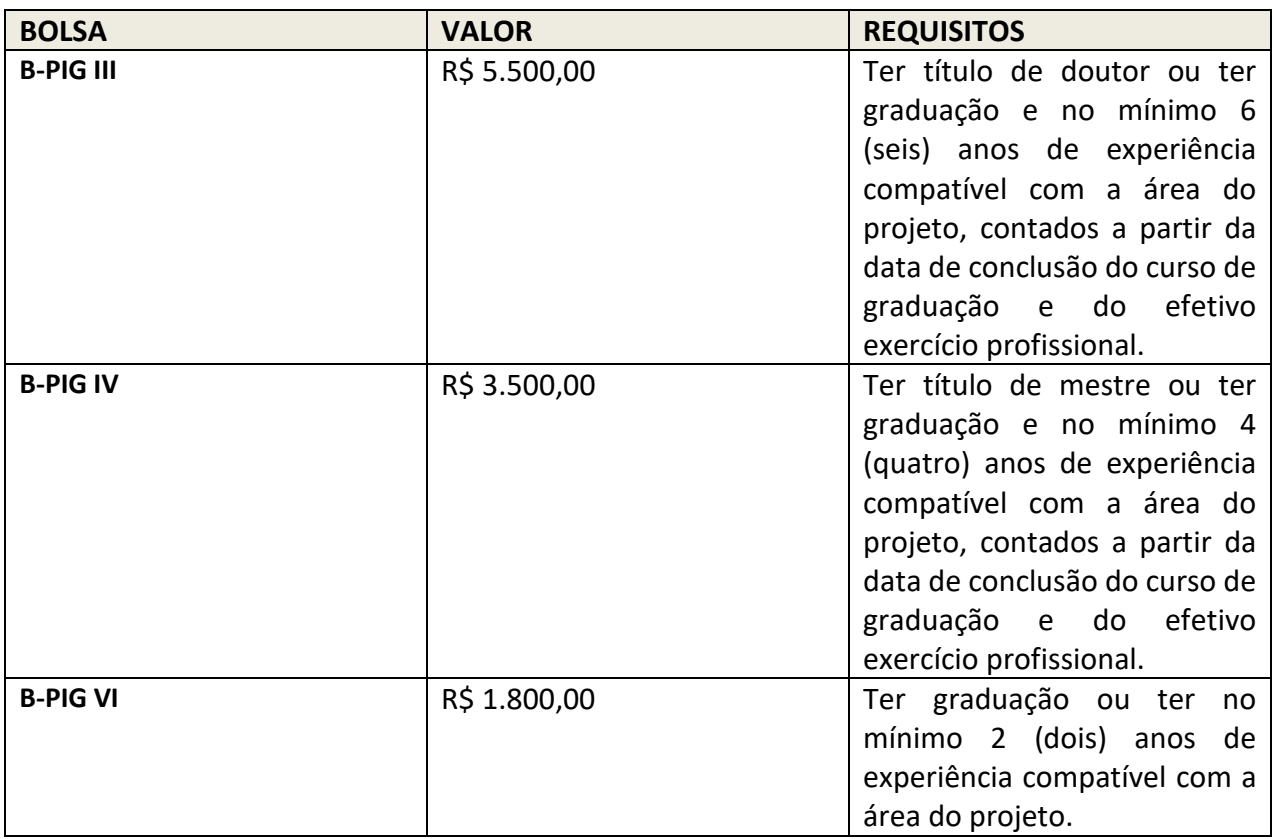

- **5.2.** Profissionais com vínculo celetista, servidores públicos ou quem exerça qualquer outra forma de atividade remunerada, incluída a empresarial, receberão 60% (sessenta por cento) do valor da bolsa no nível em que forem enquadrados.
- **5.3.** Caso o bolsista venha se enquadrar na hipótese acima após a sua contratação, o valor mensal da bolsa passará a ser, a partir do mês seguinte, igual a 60% (sessenta por cento) do valor estabelecido para a modalidade e nível da bolsa contratada.
- **5.4.** Independentemente de sua experiência profissional e formação, o candidato poderá ser enquadrado em nível inferior à sua qualificação e/ou titulação, conforme determinação prévia ou a critério do coordenador do projeto.
- **5.5.** Profissionais com título de doutor, mestre ou graduação sem vínculo de trabalho ou que não exerçam qualquer atividade remunerada serão enquadrados no tipo de bolsa **B-PIG VI**.

## **6. DA CARGA HORÁRIA**

A carga horária semanal será distribuída da seguinte maneira:

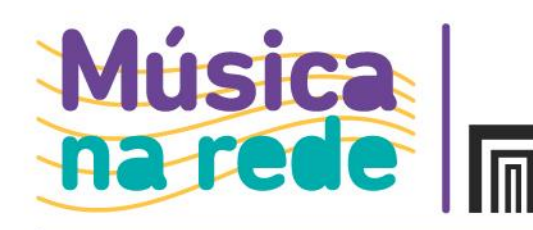

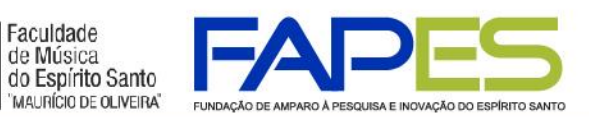

**GOVERNO DO ESTADO<br>DO ESPÍRITO SANTO** Secretaria da Educação<br>Secretaria de Ciência, Tecnologia,<br>inovação e Educação Profissional

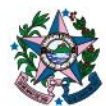

#### **6.1. Perfil Regente Coral**

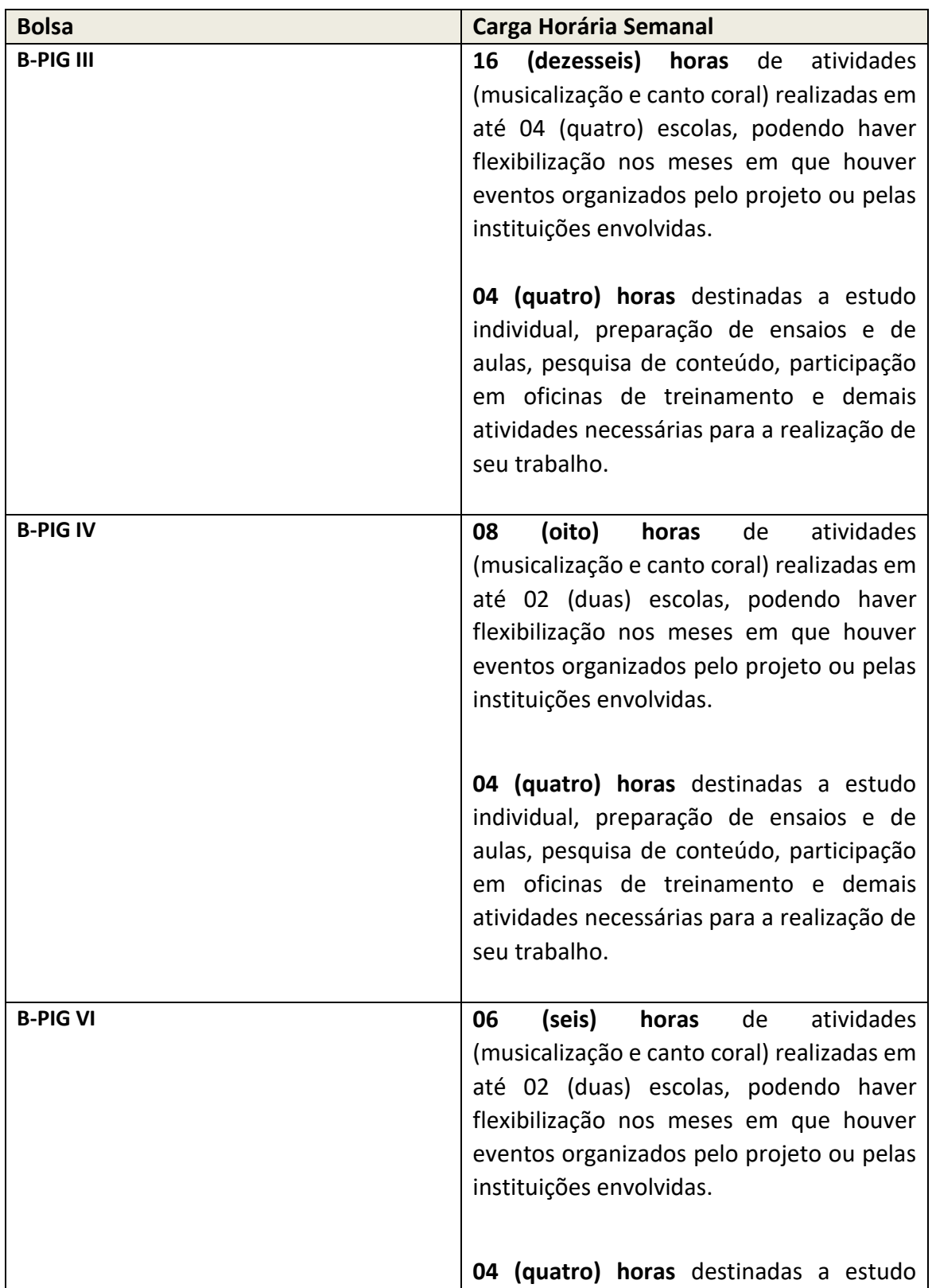

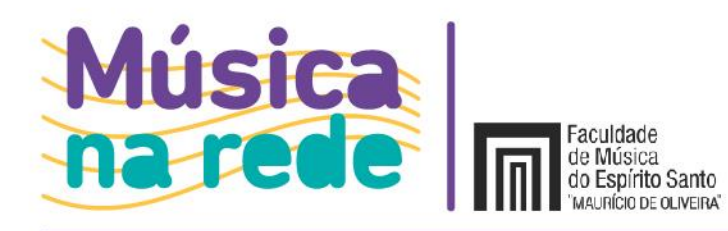

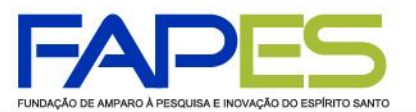

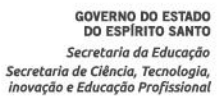

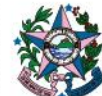

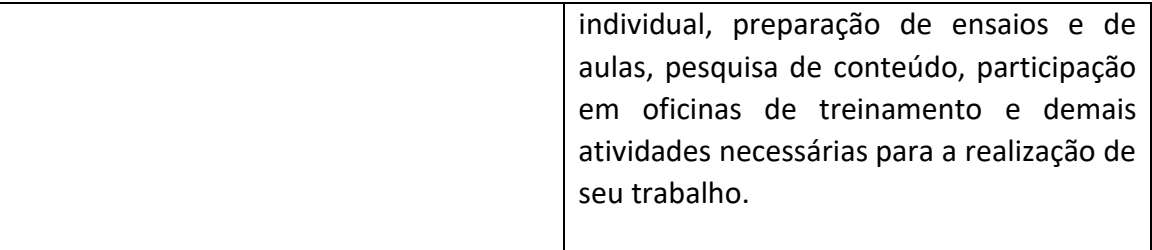

#### **6.2. Perfil Pianista/Percussionista**

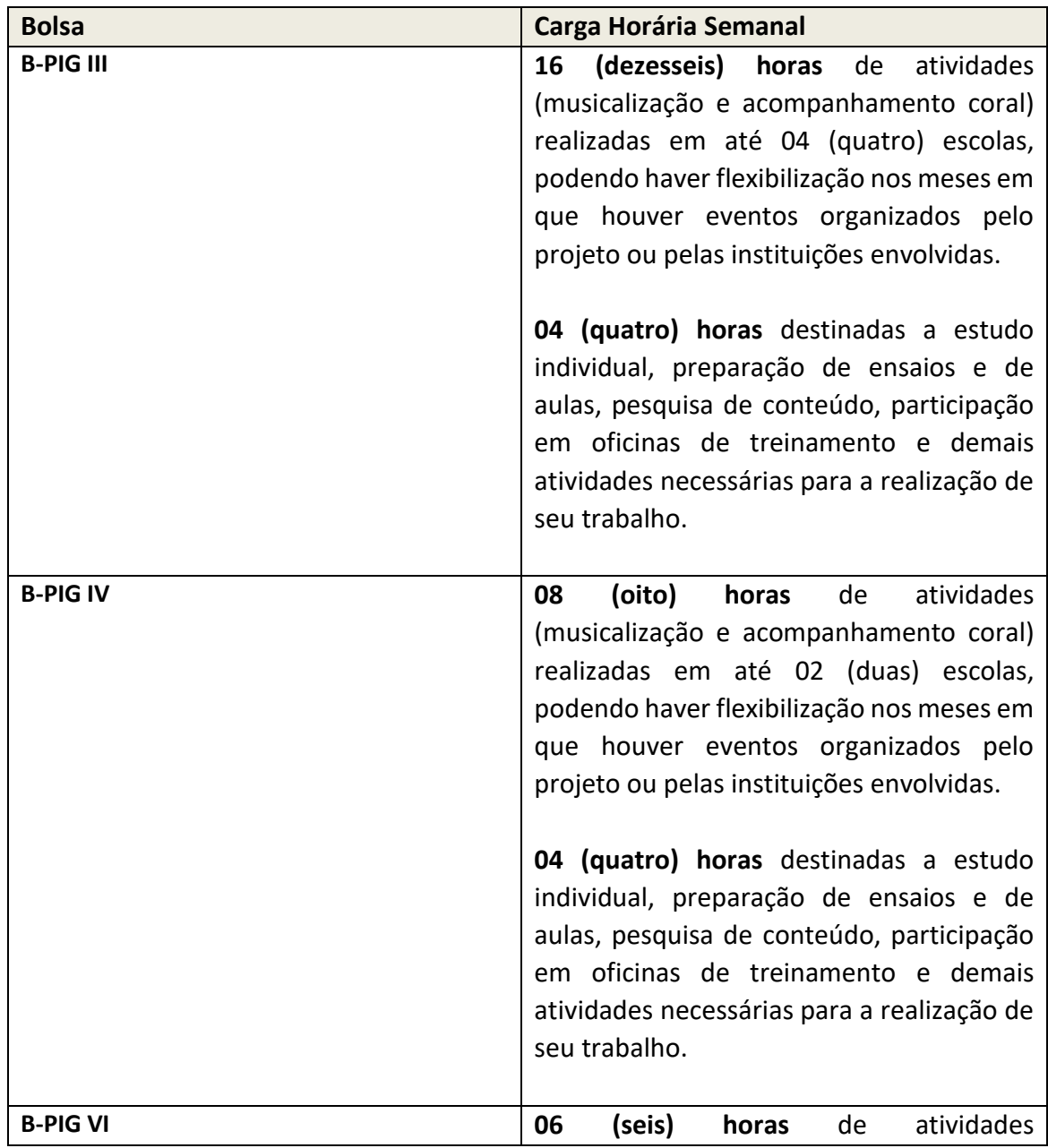

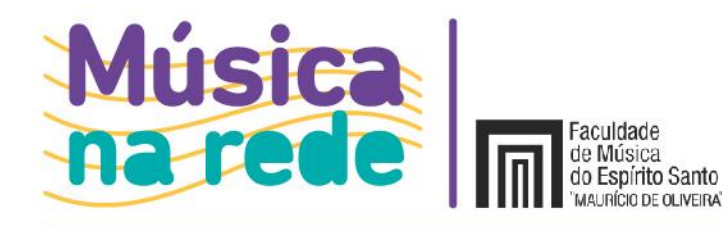

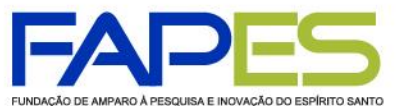

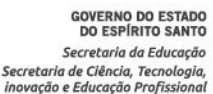

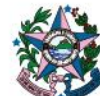

(musicalização e acompanhamento coral) realizadas em até 02 (duas) escolas, podendo haver flexibilização nos meses em que houver eventos organizados pelo projeto ou pelas instituições envolvidas. **04 (quatro) horas** destinadas a estudo individual, preparação de ensaios e de aulas, pesquisa de conteúdo, participação em oficinas de treinamento e demais atividades necessárias para a realização de seu trabalho.

#### **6.3. Perfil Instrutor Cênico**

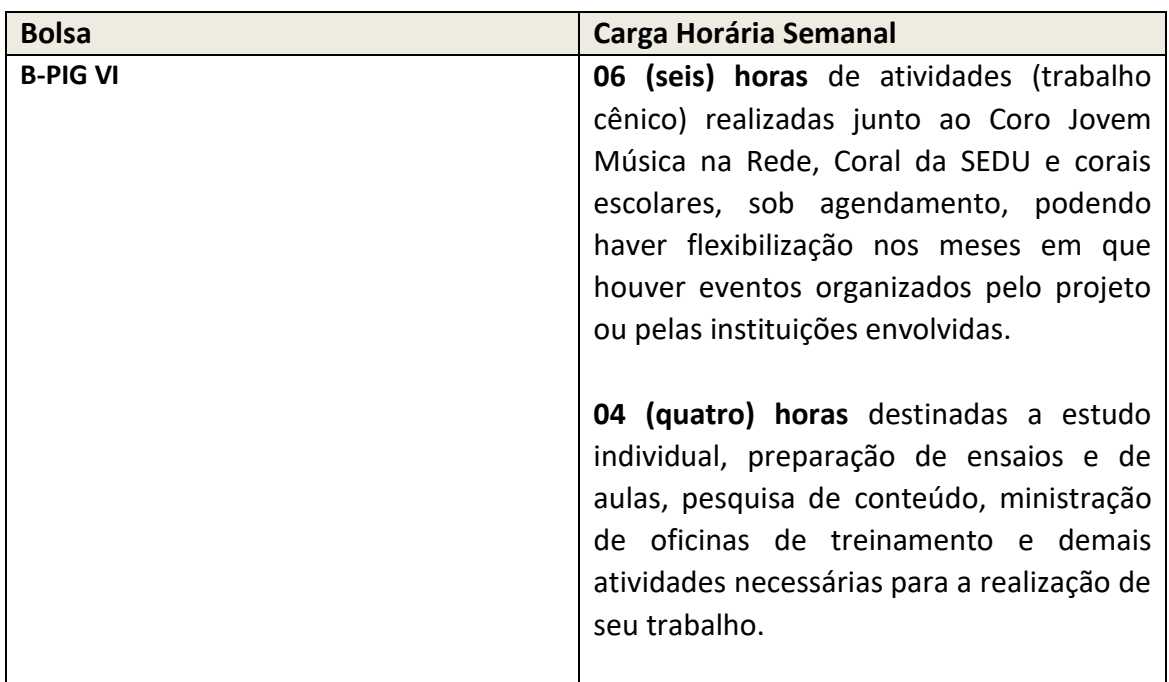

**Parágrafo único**: a carga horária poderá ser ajustada e remanejada entre as escolas, segundo as necessidades do projeto ou a critério da coordenação.

#### **7. DAS COMPETÊNCIAS**

Ao candidato são desejadas as seguintes competências:

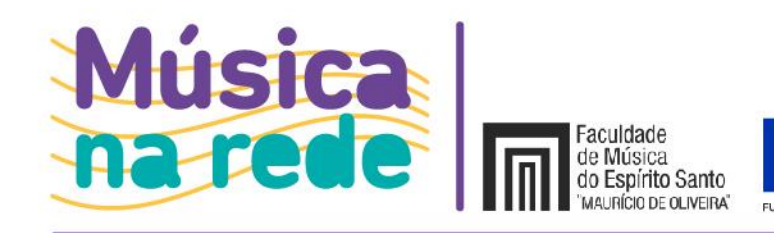

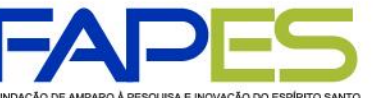

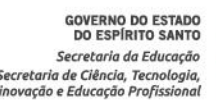

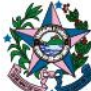

- $\checkmark$  Experiência na área correlata inscrita;
- $\checkmark$  Boa leitura à primeira vista (regente coral, pianista e percussionista);
- ✓ Domínio de leitura de grade coral (regente coral e pianista);
- $\checkmark$  Flexibilidade de trabalho em turnos diferenciados;
- $\checkmark$  Fluência em acompanhamento por cifras abrangendo diversos gêneros musicais (pianista);
- ✓ Fluência na execução de diversos gêneros e estilos musicais na bateria e na percussão (percussionista);
- ✓ Conhecimento sobre metodologias de ensino coletivo e possibilidades de sua aplicação no projeto.

## **8. DAS ATRIBUIÇÕES DO BOLSISTA**

## **8.1. Gerais**

- $\checkmark$  Participar dos encontros regionais e apresentações promovidos pela SEDU/FAMES;
- $\checkmark$  Zelar pelo material utilizado nas atividades desenvolvidas no projeto (partituras, métodos, estantes, instrumentos, entre outros);
- ✓ Apresentar relatórios aos assistentes pedagógicos, referentes às atividades desenvolvidas, sempre que solicitado;
- $\checkmark$  Participar de reuniões pedagógicas com a equipe do projeto quando solicitado;
- $\checkmark$  Participar de festivais, cursos, aulas coletivas e treinamentos ofertados pelo projeto;
- $\checkmark$  Realizar gravação de kits de ensaio de acordo com as necessidades do projeto;
- $\checkmark$  Disponibilizar ao projeto, com antecedência, todo arranjo trabalhado com o coral escolar por meio de partitura;
- $\checkmark$  Ter sensibilidade, atenção, respeito e cuidado na relação com a coordenação e equipe pedagógica do projeto e da escola, e auxiliar na assistência dos alunos que necessitarem de apoio e adaptações específicas;
- $\checkmark$  Cumprir as obrigações estabelecidas na Cláusula 10.1 da Resolução nº 172, de 27 de abril de 2017 do Conselho Científico-Administrativo da Fundação de Amparo à Pesquisa e Inovação do Espírito Santo – CCAF (disponível em https://fapes.es.gov.br/resolucoes).

## **8.2. Específicas**

## **8.2.1. Perfil Regente Coral**

- ✓ Ministrar aulas coletivas de música (musicalização e canto coral) nas escolas públicas participantes do projeto;
- ✓ Montar repertório coral com no mínimo duas vozes, abrangendo diferentes estilos e gêneros musicais, adequando-o à realidade de cada escola;
- $\checkmark$  Realizar anualmente, no mínimo, 04 (quatro) apresentações corais;

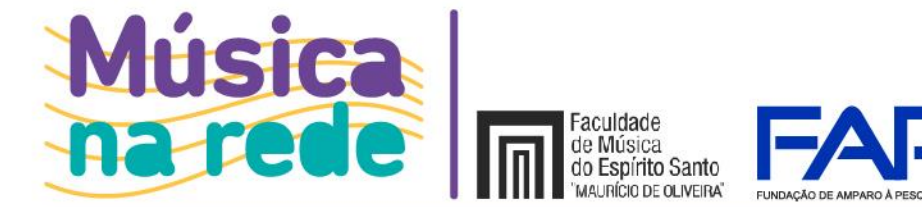

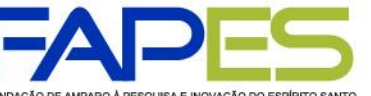

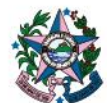

- ✓ Atender ao direcionamento da coordenação com relação à escolha do repertório e conteúdo programático das aulas coletivas de música;
- $\checkmark$  Realizar a busca ativa de alunos para participarem das aulas coletivas.

## **8.2.2. Perfis Pianista e Percussionista**

- $\checkmark$  Auxiliar o regente nas aulas, nos ensaios e nas apresentações corais;
- $\checkmark$  Ministrar aulas coletivas de música, a critério da coordenação do projeto;
- ✓ Apresentar à coordenação do projeto um plano de aulas coletivas de percussão, estruturando o conteúdo em módulos (percussionista).

## **8.2.3. Perfil Instrutor Cênico**

- ✓ Desenvolver trabalho cênico junto ao Coro Jovem Música na Rede, coral da SEDU e corais escolares por meio da prática de jogos teatrais, expressão corporal e teatralização de espetáculo coral;
- $\checkmark$  Apresentar à coordenação do projeto um plano de aulas coletivas, estruturando o conteúdo em módulos;
- ✓ Ministrar oficinas destinadas à capacitação de regentes para exploração de possibilidades cênicas corais;
- ✓ Auxiliar os regentes na elaboração de apresentações corais e musicais com a criação de textos e desenvolvimento de ideias cênicas.

## **9. DAS INSCRIÇÕES**

- **9.1.** As inscrições serão realizadas a partir de **15/01/2024**, sendo permitida sua realização durante todo o período de vigência do programa Corais nas Escolas do Estado do Espírito Santo (Resolução CCAF nº 297/2021).
- **9.2.** O candidato deverá preencher o formulário de inscrição por meio do *link* <https://forms.gle/qKGRjUbfHEqMfe6B8> .
- **9.3.** A inscrição do candidato implicará no conhecimento do presente chamamento público e seu compromisso em aceitar plena e integralmente as condições e a legislação nele determinadas.

## **10. DAS ETAPAS DE SELEÇÃO**

O processo de seleção de bolsistas compreenderá **03 (três)** etapas distintas, a saber: análise de currículo, avaliação de capacidade técnica e análise documental.

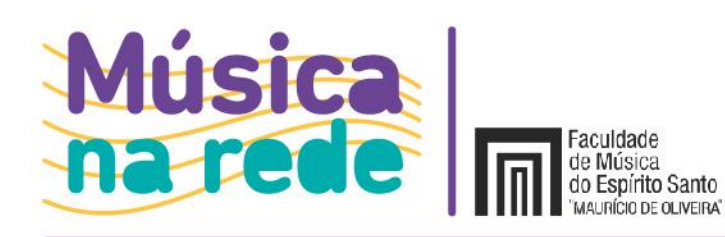

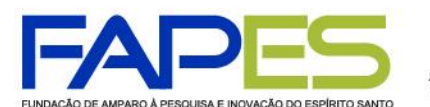

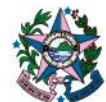

### **11. PRIMEIRA ETAPA: ANÁLISE DE CURRÍCULO**

**11.1.** A análise de currículo do candidato será feita exclusivamente com base no formulário de inscrição submetido à chamada, constante no item 9.2, em que se verificará se o candidato atende a todos os requisitos obrigatórios. O não atendimento a qualquer dos requisitos eliminará o candidato.

**IRÍCIO DE OLIVEIRA** 

**11.2.** O candidato é responsável pela veracidade e legitimidade das informações declaradas. A falsidade de informações contida em qualquer documento apresentado implicará no indeferimento imediato do candidato ou cancelamento da bolsa.

## **12. SEGUNDA ETAPA: AVALIAÇÃO DE CAPACIDADE TÉCNICA**

- **12.1.** Esta etapa consiste na avaliação do conhecimento prático na área pretendida, conforme especificações que seguem para cada perfil (itens 12.4, 12.5, 12.6 e 12.7).
- **12.2.** Os candidatos serão submetidos à Banca de Avaliação Especial designada para este fim.
- **12.3.** Os candidatos serão avaliados de acordo com os requisitos descritos em cada perfil (itens 12.4.5; 12.5.8; 12.6.8 e 12.7.5).

#### **12.4. Perfil Regente Coral**

- **12.4.1.** O candidato deverá submeter **01 (um)** vídeo contendo uma apresentação coral regida por si, informando na descrição o nome da obra musical e autor.
- **12.4.2.** O candidato deverá postar o vídeo no site do YouTube [\(www.youtube.com\)](http://www.youtube.com/), **em modo não listado**, sendo nomeado de acordo com o seguinte padrão: **Nome completo do candidato**.
- **12.4.3.** O candidato regente deverá informar o endereço do *link* no formulário de inscrição (item 9.2) em campo designado para tal.
- **12.4.4.** O candidato que não submeter o *link* de acesso aos vídeos no formulário de inscrição (item 9.2) será desclassificado.
- **12.4.5.** O candidato ao perfil regente será avaliado conforme sua experiência profissional e pelo domínio de regência coral apresentado, segundo os seguintes critérios: interpretação, afinação, harmonia e expressividade da execução.
- **12.4.6.** Tendo o vídeo aprovado, o candidato regente será convocado a comparecer presencialmente para continuidade da avaliação técnica e entrevista com a banca julgadora.
- **12.4.7.** O candidato receberá orientações para a entrevista e horário pelo e-mail informado no formulário de inscrição (item 9.2).

#### **12.5. Perfil Pianista**

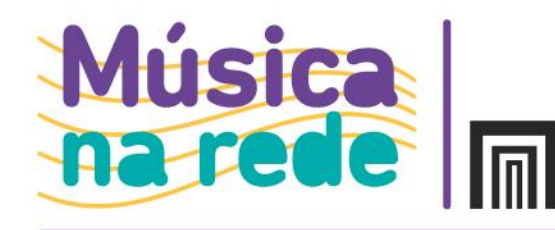

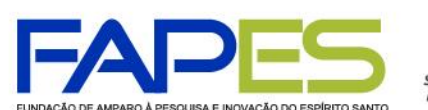

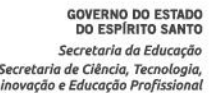

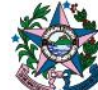

**12.5.1.** O candidato deverá submeter uma gravação de vídeo contendo obrigatoriamente o acompanhamento de **01 (uma)** peça, dentre as selecionadas para este chamamento público (ANEXO), que deverá ser tocada ao piano ou ao teclado.

Faculdade de Música

do Espírito Santo

- **12.5.2.** Caso seja constatado que a execução não condiz com o acompanhamento de uma das peças dentre as selecionadas para este chamamento, o candidato será desclassificado.
- **12.5.3.** O vídeo deverá apresentar boa qualidade de áudio e imagem, com iluminação e enquadramento adequados (mãos e rosto claramente visíveis), permitindo à banca identificá-lo e avaliar sua execução.
- **12.5.4.** Não deverá haver qualquer tipo de edição ou manipulação do conteúdo do material audiovisual.
- **12.5.5.** O candidato deverá postar o vídeo no site do YouTube [\(www.youtube.com\)](http://www.youtube.com/), **em modo não listado**, sendo nomeado de acordo com o seguinte padrão: **Nome completo do candidato / Título da peça**.
- **12.5.6.** O candidato pianista deverá informar o endereço do *link* no formulário de inscrição (item 9.2) em campo designado para tal.
- **12.5.7.** O candidato que não submeter o *link* de acesso aos vídeos no formulário de inscrição (item 9.2) será desclassificado.
- **12.5.8.** O candidato ao perfil pianista será avaliado segundo os seguintes critérios: destreza em *performance* musical, interpretação adequada do gênero musical, compatibilidade harmônica com a grade coral, expressividade da execução e habilidade técnica.

#### **12.6. Perfil Percussionista**

- **12.6.1.** O candidato deverá submeter gravações de vídeos contendo obrigatoriamente **04 (quatro)** peças de livre escolha, sendo uma executada na bateria, uma no pandeiro popular brasileiro, uma no cajon e uma em instrumento(s) não convencional(ais). Podese utilizar *play-along* como acompanhamento das peças.
- **12.6.2.** Os vídeos deverão apresentar boa qualidade de áudio e imagem, com iluminação adequada e enquadramento de corpo inteiro (mãos e rosto claramente visíveis), permitindo à banca identificá-lo e avaliar sua execução.
- **12.6.3.** Não deverá haver qualquer tipo de edição ou manipulação do conteúdo do material audiovisual.
- **12.6.4.** O candidato deverá postar os vídeos no site do YouTube [\(www.youtube.com\)](http://www.youtube.com/), **em modo não listado**, sendo nomeados de acordo com o seguinte padrão: **Nome completo do candidato / Título da peça**.
- **12.6.5.** Cada vídeo deverá conter ainda descrição com informações acerca das peças e dos ritmos utilizados, sendo postados no YouTube como *playlist*.
- **12.6.6.** O candidato percussionista deverá informar o endereço do *link* da *playlist* no

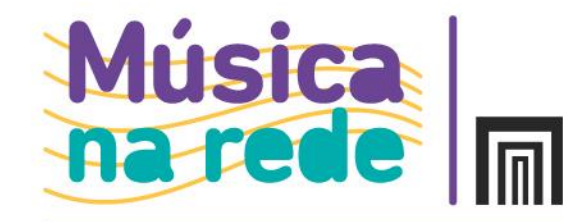

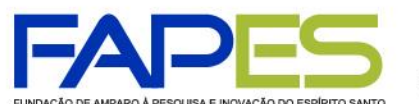

**GOVERNO DO ESTADO**<br>DO ESPÍRITO SANTO Secretorio da Educação .<br>Secretaria de Ciência, Tecnologi ovação e Educação Profissi

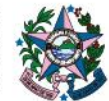

formulário de inscrição (item 9.2) em campo designado para tal.

Faculdade de Música

do Espírito Santo

**IRÍCIO DE OLIVEIRA** 

- **12.6.7.** O candidato que não submeter o *link* de acesso aos vídeos no formulário de inscrição (item 9.2) será desclassificado.
- **12.6.8.** O candidato ao perfil percussionista será avaliado segundo os seguintes critérios: destreza em *performance* musical, interpretação adequada do gênero musical, precisão e fluência rítmica, expressividade da execução e habilidade técnica.

## **12.7. Perfil Instrutor Cênico**

- **12.7.1.** O candidato deverá submeter **01 (um)** vídeo contendo um relato sobre sua experiência profissional e uma cena de até 03 (três) minutos, gravada como ator. Poderá ser de qualquer gênero, com texto falado em português.
- **12.7.2.** O candidato deverá postar o vídeo no site do YouTube (www.youtube.com), em modo não listado, sendo nomeado de acordo com o seguinte padrão: **Nome completo do candidato.**
- **12.7.3.** O candidato ao perfil instrutor cênico deverá informar o endereço do *link* no formulário de inscrição (item 9.2) em campo designado para tal.
- **12.7.4.** O candidato que não submeter o *link* de acesso ao vídeo no formulário de inscrição (item 9.2) será desclassificado.
- **12.7.5.** O candidato ao perfil instrutor cênico será avaliado segundo os seguintes critérios: a) relevância e capacidade de expressar, de maneira clara e objetiva, as experiências profissionais correlatas com a área pretendida; b) qualidade de emissão do texto cênico, expressão corporal, mobilidade, capacidade de representação e técnicas afins (musicais, canto, dança, manipulação de objetos/bonecos e teatro físico).

#### **13. TERCEIRA ETAPA: ANÁLISE DOCUMENTAL**

- **13.1.** Após o resultado da segunda etapa, conforme cronograma (Item 16), a coordenação geral do projeto e os assistentes pedagógicos comunicarão ao candidato classificado as principais atribuições, atividades e metas a serem cumpridas.
- **13.2.** Caso o candidato não aceite as atribuições, atividades e metas estabelecidas, será considerado desistente.
- **13.3.** A terceira etapa consiste na análise documental apresentada à Fundamentação de Amparo à Pesquisa e Inovação do Espírito Santo - FAPES. O candidato deverá providenciar a seguinte documentação segundo o prazo estabelecido no cronograma (item 16):
- a) Comprovante de residência atualizado (*dentre os últimos 90 dias*) em nome do bolsista, pai, mãe ou declaração do proprietário do imóvel junto com o comprovante;
- b) RG;

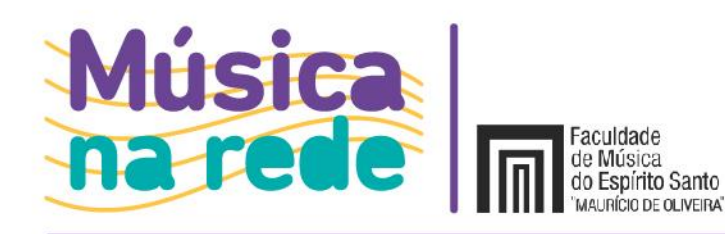

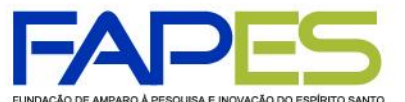

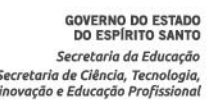

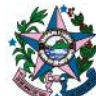

- c) CPF;
- d) Currículo Lattes [\(http://lattes.cnpq.br\)](http://lattes.cnpq.br/);
- e) Cópia do diploma de maior titulação ou certificado de conclusão do Ensino Médio/Superior;
- f) Espelho do extrato de Vínculos INSS [\(https://meu.inss.gov.br\)](https://meu.inss.gov.br/) **ou** Extrato do Cadastro Geral de Empregados e Desempregados – CAGED [\(https://www.gov.br/pt-br/servicos/solicitar-vinculos](https://www.gov.br/pt-br/servicos/solicitar-vinculos-empregaticios-do-caged)[empregaticios-do-caged\)](https://www.gov.br/pt-br/servicos/solicitar-vinculos-empregaticios-do-caged);
- g) Certidão de regularidade fiscal junto à Fazenda Pública Municipal do domicílio;
- h) Certidão de regularidade fiscal junto à Fazenda Pública Estadual [\(https://internet.sefaz.es.gov.br/agenciavirtual/area\\_publica/cnd/emissao.php\)](https://internet.sefaz.es.gov.br/agenciavirtual/area_publica/cnd/emissao.php);
- i) Certidão de regularidade fiscal junto à Fazenda Pública Federal [\(https://solucoes.receita.fazenda.gov.br/Servicos/certidaointernet/PF/Emitir](https://solucoes.receita.fazenda.gov.br/Servicos/certidaointernet/PF/Emitir) )
- j) Certidão negativa de débito trabalhista (<https://cndt-certidao.tst.jus.br/inicio.faces> );
- k) Termo de responsabilidade;
- l) Plano de atividades do bolsista;
- m) Declaração de vínculo institucional;
- n) Extrato da conta corrente do Banestes ou cópia do cartão.
	- **13.4.** A inobservância do prazo estabelecido no cronograma (item 16) para apresentação de documentos, bem como a falta ou inconsistência em qualquer um destes desclassificará o candidato.

## **14. DOS RESULTADOS**

A relação dos candidatos inscritos e selecionados será divulgada periodicamente na página eletrônica da FAMES, disponível no endereço<http://www.fames.es.gov.br/editais>.

## **15. DA IMPLEMENTAÇÃO DA BOLSA**

- **15.1.** As bolsas serão oferecidas pelo Governo do Estado do Espírito Santo, por meio da Fundação de Amparo à Pesquisa e Inovação do Espírito Santo (FAPES).
- **15.2.** A coordenação poderá promover intercâmbio entre os bolsistas, direcionando-os para atuar em unidades escolares distintas àquelas do início das atividades.
- **15.3.** A não aceitação por parte do candidato da situação prevista no item 15.2 implicará na desclassificação do candidato ou desligamento do bolsista, podendo a coordenação dar continuidade à convocação de outros candidatos, seguindo os termos deste chamamento.
- **15.4.** O candidato deverá realizar o cadastramento online no Sistema SIGFAPES conforme instruções abaixo:

a) Acessa[r www.sigfapes.es.gov.br;](http://www.sigfapes.es.gov.br/)

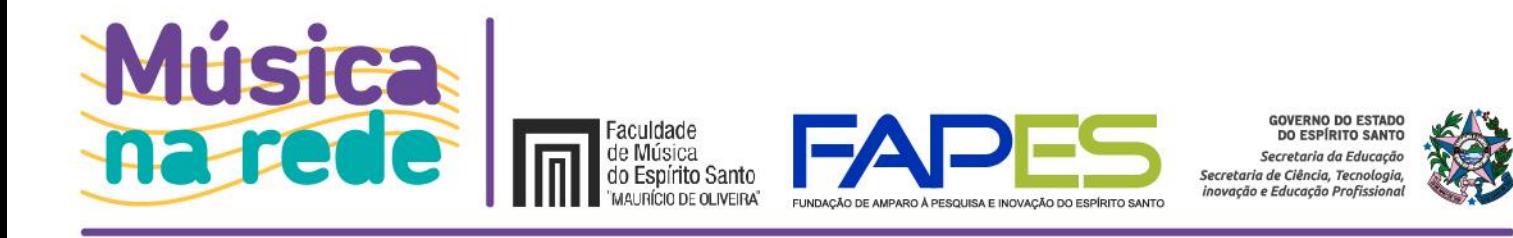

- b) Preencher todos os dados (na condição de "pesquisador"), utilizando login (CPF) e senha próprios;
- c) Fazer o upload ou atualização de cópias digitais (em PDF) dos documentos pessoais listados no item 13.3;
- d) Proceder abertura de **conta corrente** em nome do bolsista junto ao **BANESTES** ou informar conta corrente existente no **BANESTES**.

#### **16. DO CRONOGRAMA DE ATIVIDADES**

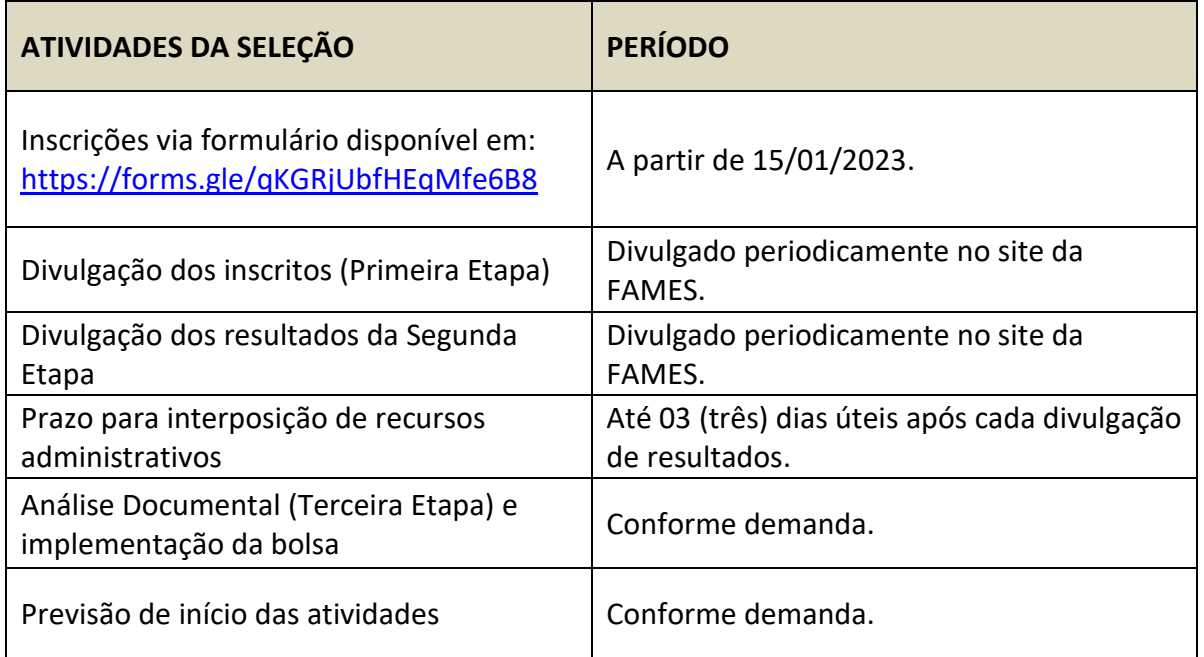

#### **17. DO CANCELAMENTO DA CONCESSÃO**

**17.1.** A bolsa será cancelada mediante:

- a) Solicitação do bolsista;
- b) Solicitação do coordenador do projeto com a devida justificativa;
- c) Descumprimento pelo bolsista das atividades do plano de trabalho;
- d) Descumprimento pelo bolsista dos requisitos exigidos no item 5 da Resolução CCAF-FAPES nº 172, de 27 de abril de 2017;
- e) Prática de fraude, sem a qual a bolsa não será concedida;
- f) Falecimento do bolsista.
- **17.2.** Um novo bolsista poderá ser indicado sempre que houver vacância por motivo de cancelamento de bolsa.

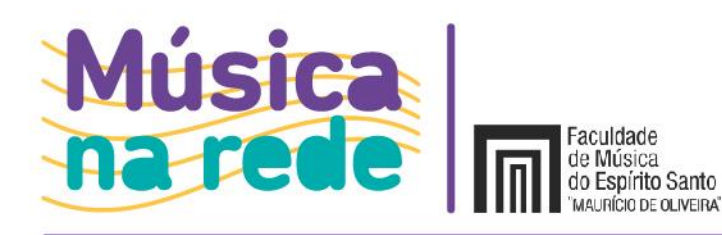

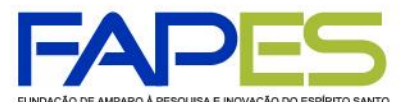

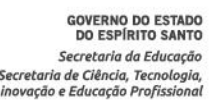

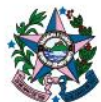

#### **18. DISPOSIÇÕES FINAIS**

- **18.1.** É de inteira responsabilidade do candidato estar atento às convocações que se fizerem necessárias neste processo seletivo publicadas no site [https://fames.es.gov.br/editais.](https://fames.es.gov.br/editais)
- **18.2.** A qualquer momento poderão ser realizadas novas convocações de acordo com a necessidade de atuação do projeto.
- **18.3.** Os casos omissos serão resolvidos pelo Coordenador do Projeto, sob a orientação da FAMES e da FAPES.
- **18.4.** Além das regras estabelecidas por este chamamento público, os bolsistas ficam submetidos às regras e resoluções estabelecidas pela FAPES.
- **18.5.** Caso o candidato tenha justificativa para contestar o resultado da seleção, poderá apresentar recurso em até 3 (dias) dias úteis, contados do dia subsequente à data de publicação de cada resultado, através do e-mail [musicanarede@fames.es.gov.br.](mailto:musicanarede@fames.es.gov.br)
- **18.6.** A seleção que trata este Edital não gera vínculo empregatício dos bolsistas com a FAMES, FAPES ou SEDU, competindo às instituições proporcional suporte administrativo, técnico e humano para a realização das atividades.
- **18.7.** Os candidatos inscritos no processo autorizam o uso e tratamento de seus dados pessoais para finalidade específica da inscrição e contratação, em conformidade com a Lei n.º 13.709/2018 - Lei Geral de Proteção de Dados Pessoais (LGPD).
	- **18.7.1.** A coleta e tratamento dos dados especificados no item DA INSCRIÇÃO tem por finalidade viabilizar o presente procedimento.
	- **18.7.2.** O candidato poderá a qualquer momento exercer o seu direito de revogação de consentimento de tratamento de dados pessoais e solicitar a exclusão dos seus dados dos registros da FAMES, bem como quaisquer outros direitos assegurados pela LGPD.

Vitória/ES, 10 de janeiro de 2024.

## **TREM DAS ONZE** samba

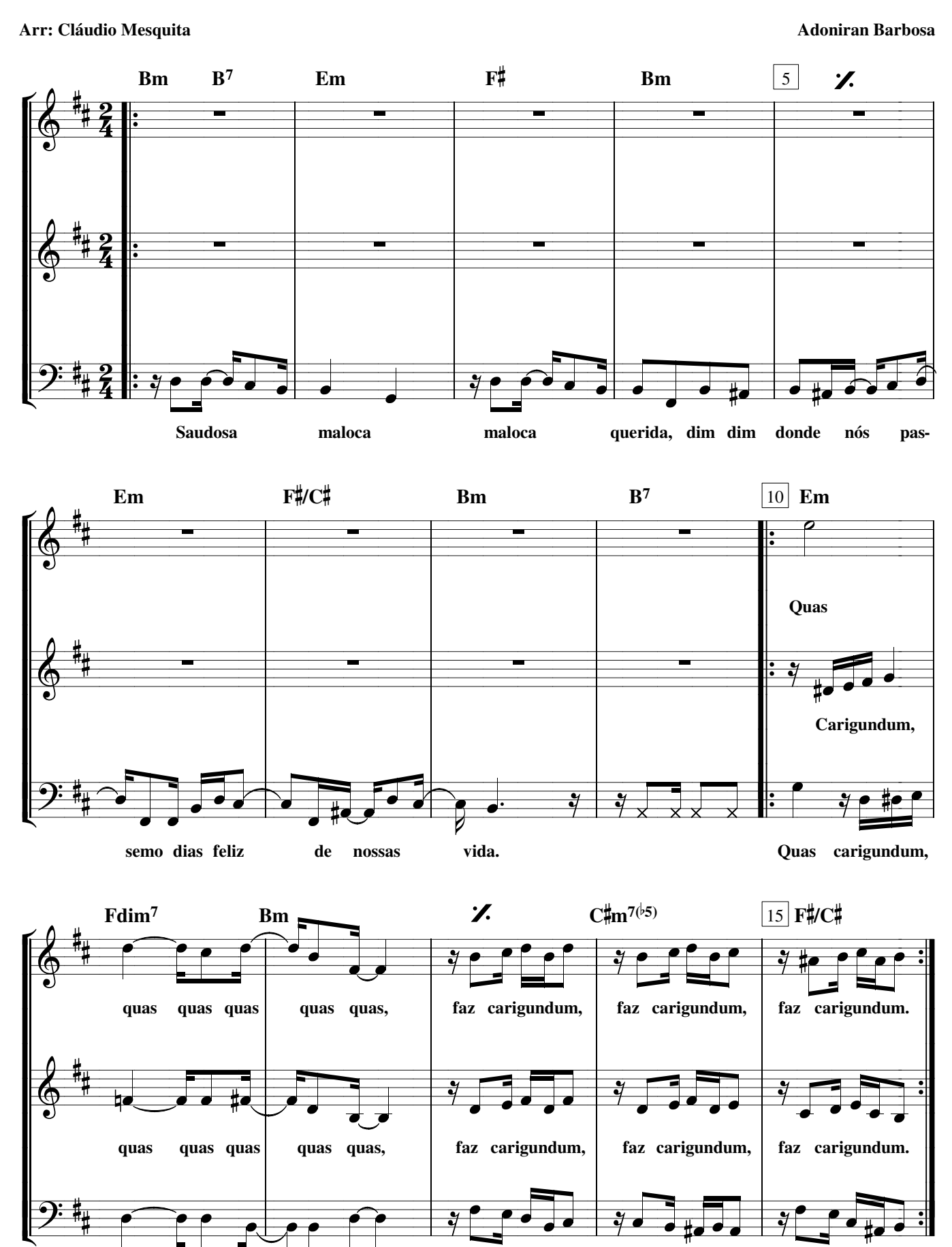

quas quas

quas quas,

faz

carigundum,

faz carigundum,

faz carigundum.

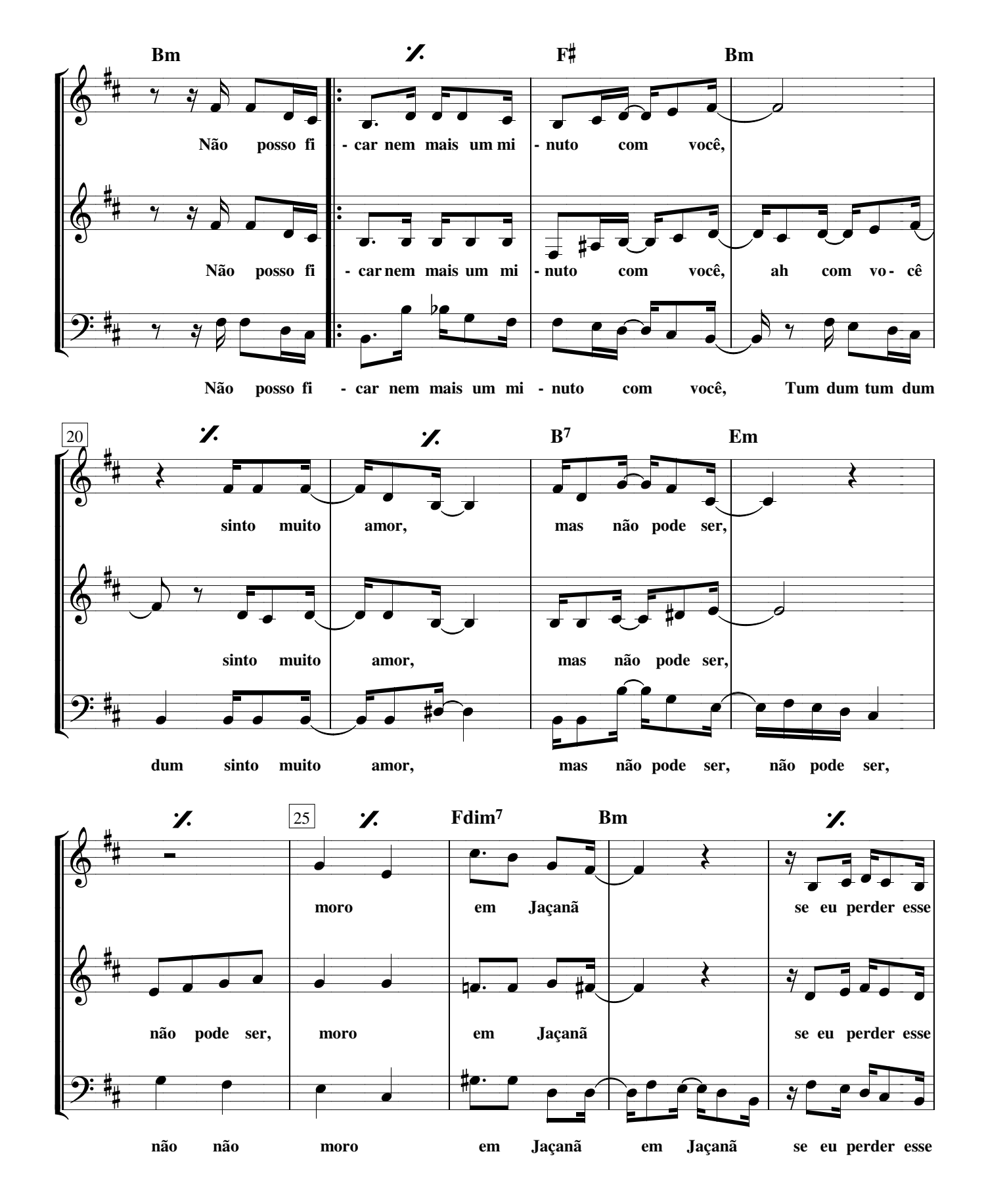

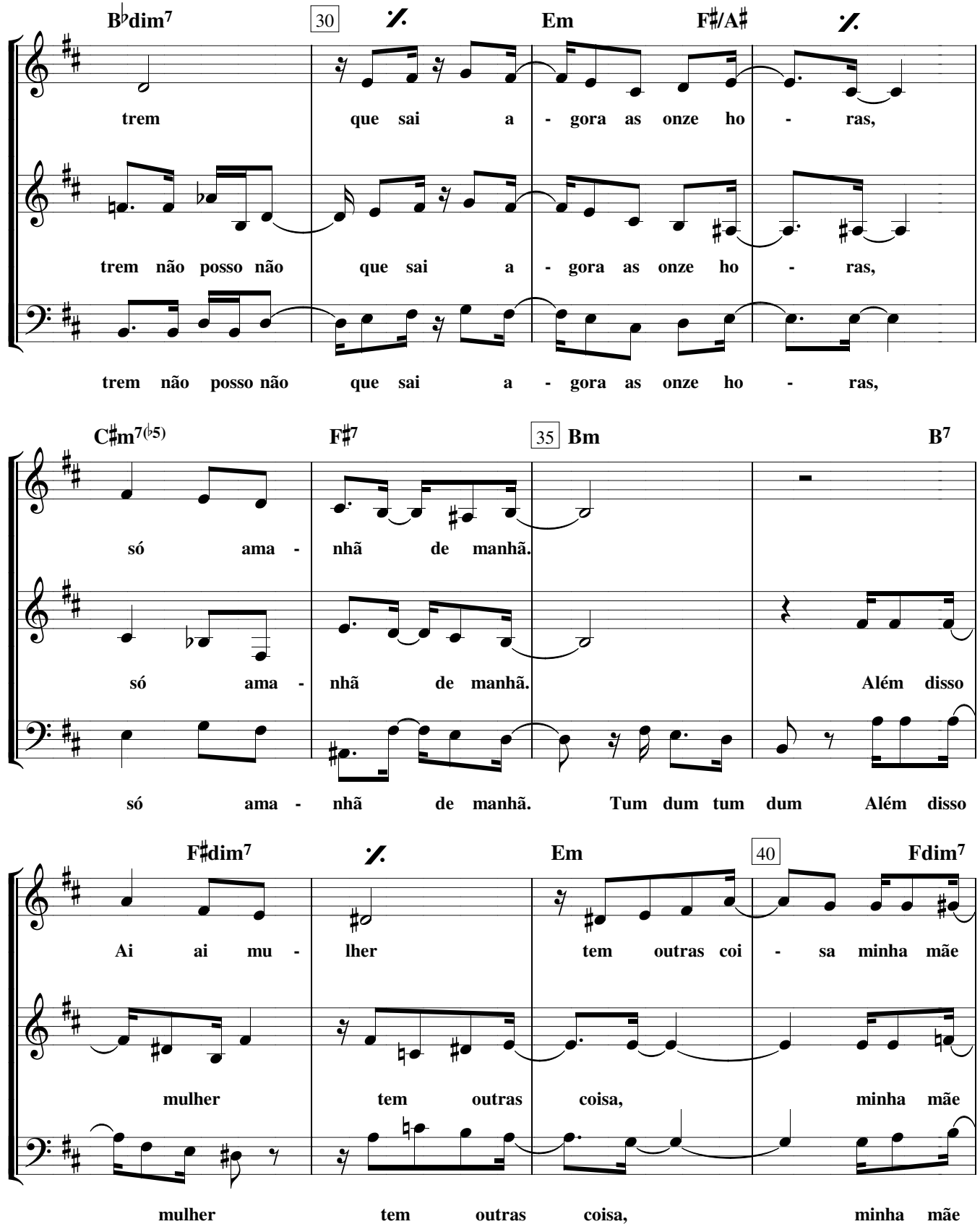

mulher tem  $outras$ coisa,

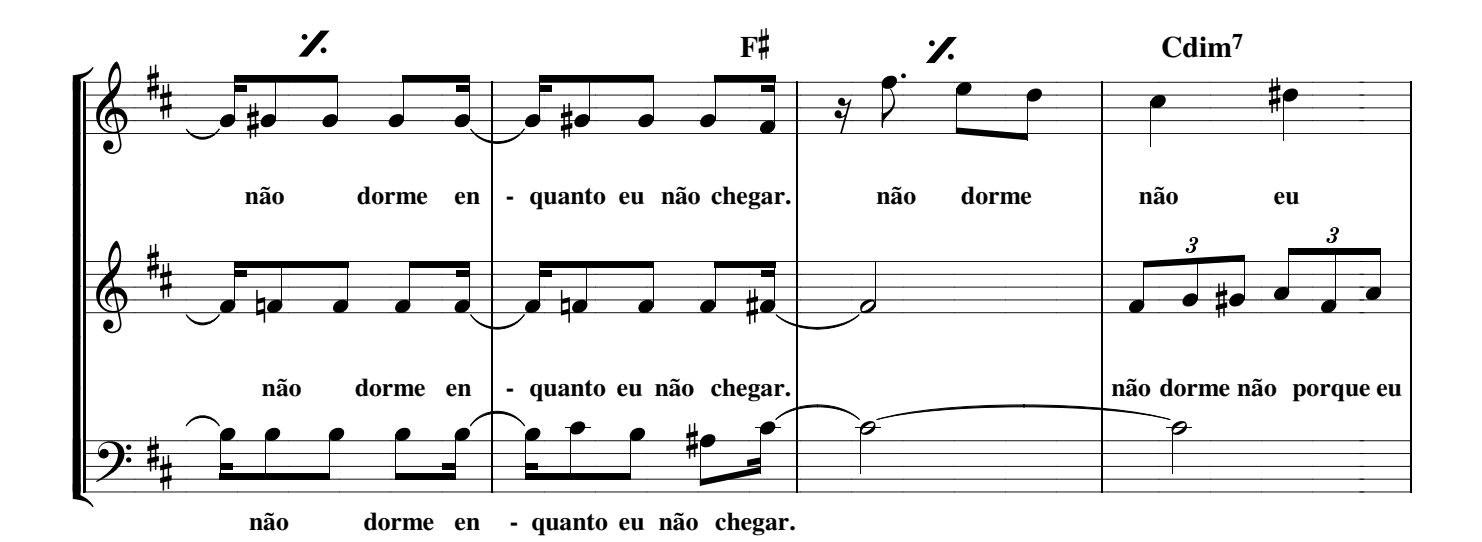

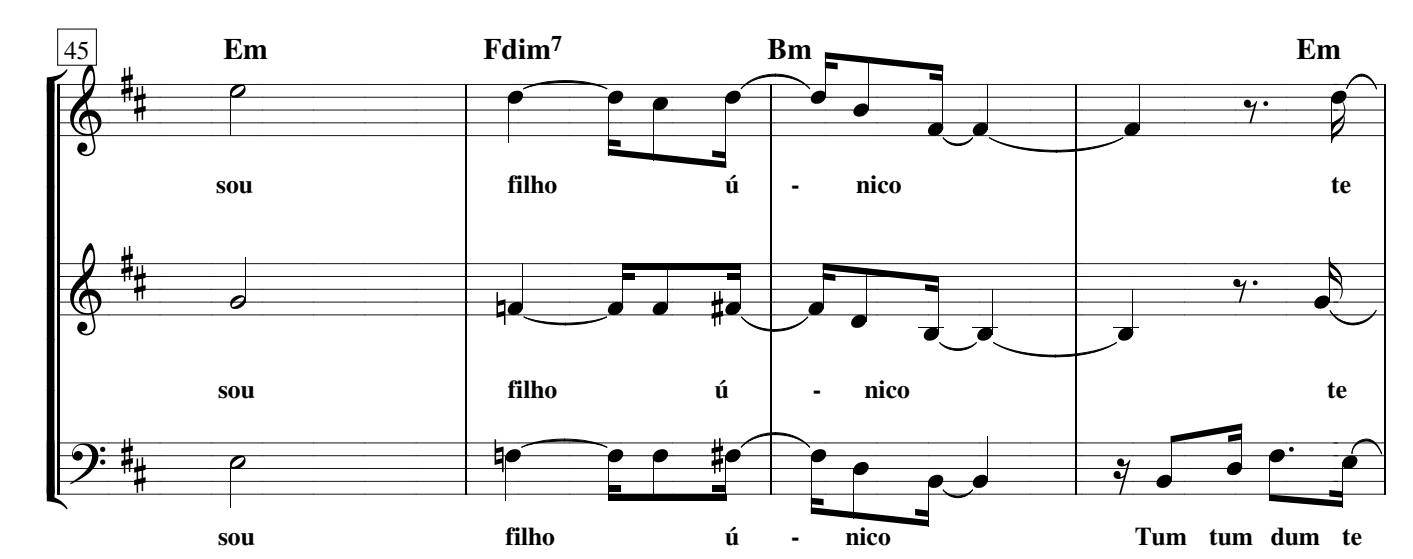

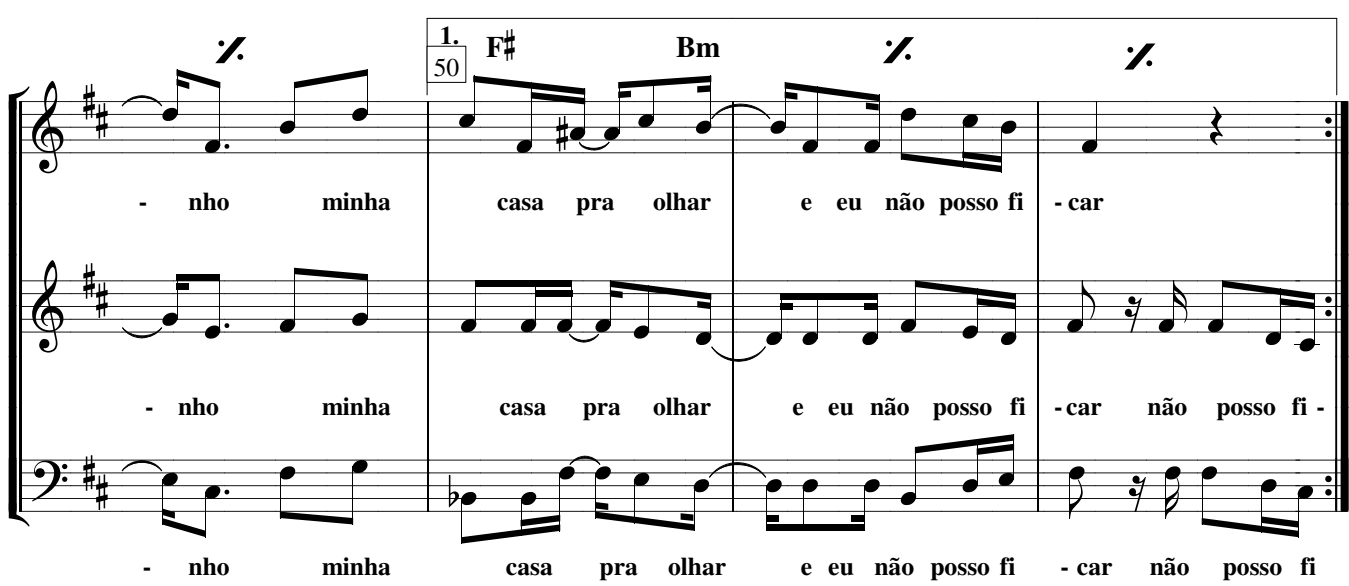

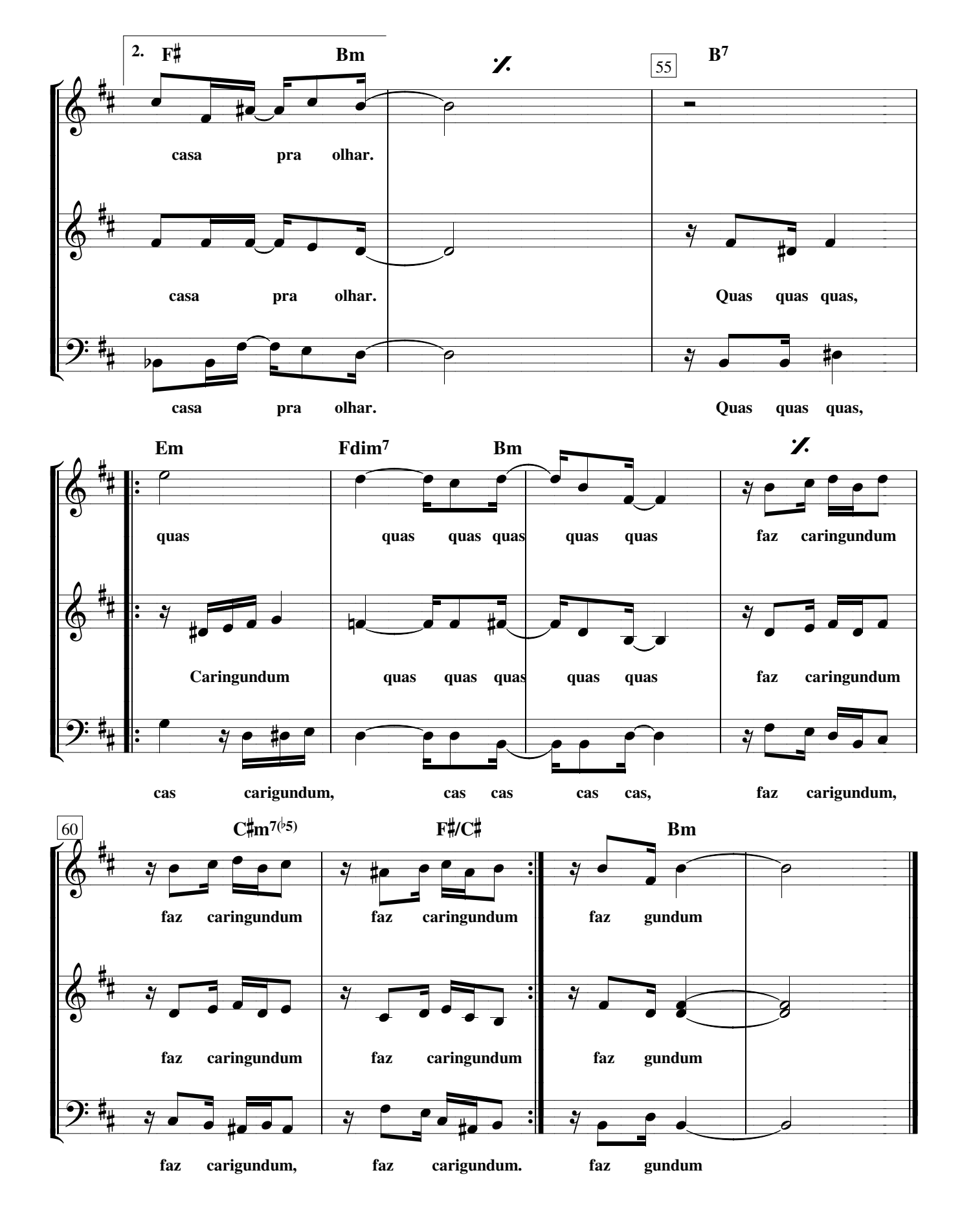

## Xote das Meninas

Arr. Patricia Costa

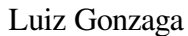

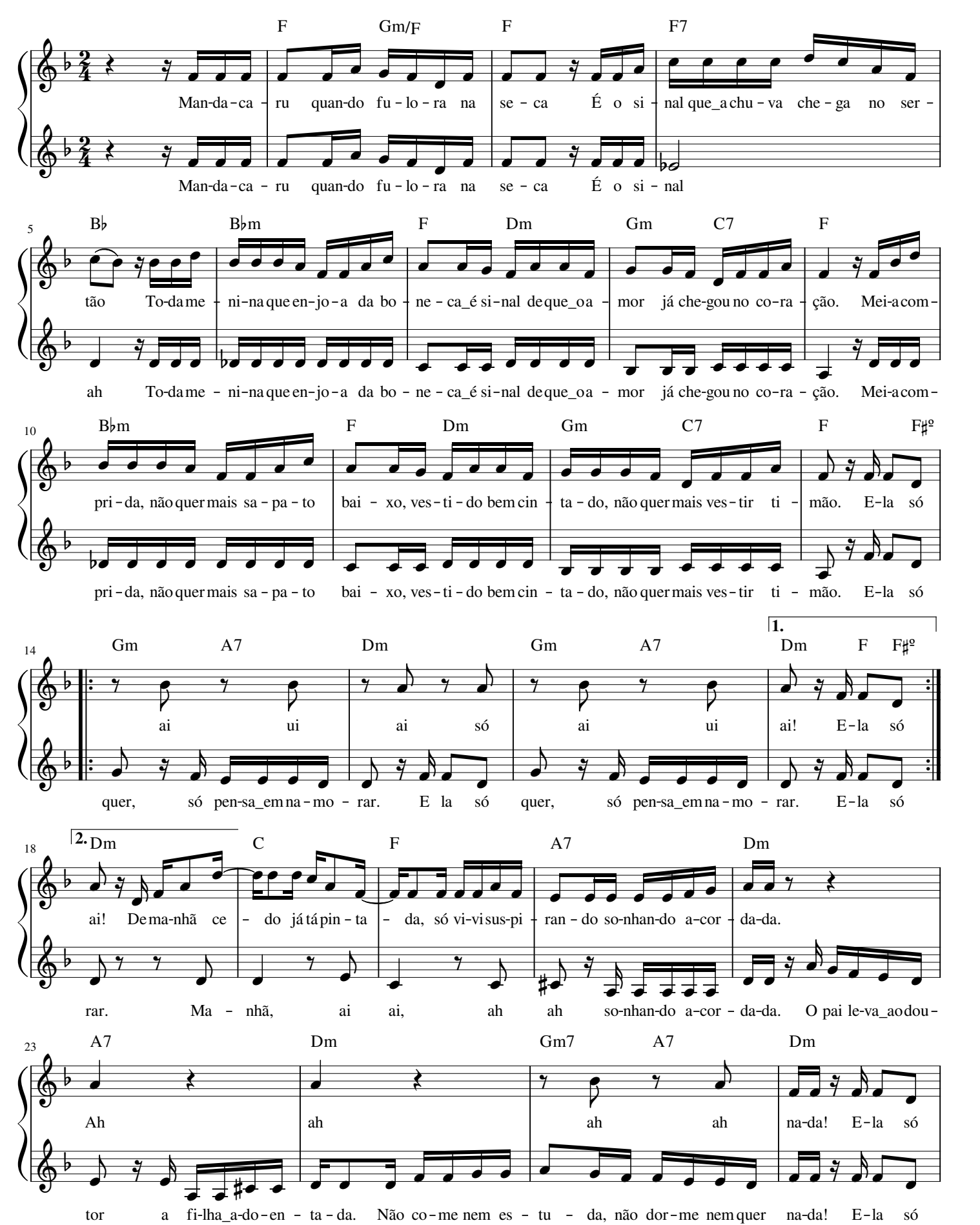

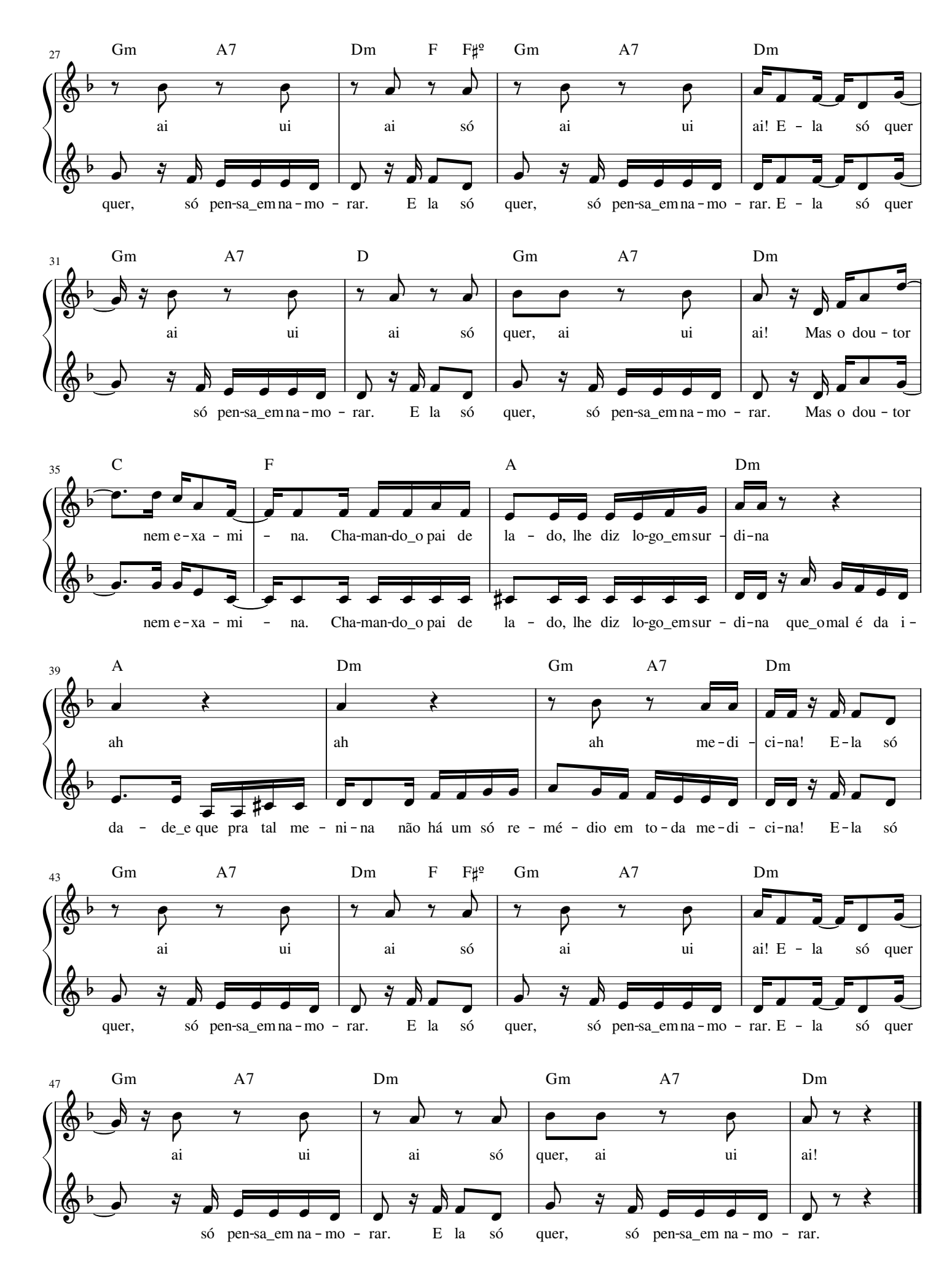

# Trevo (Tu)

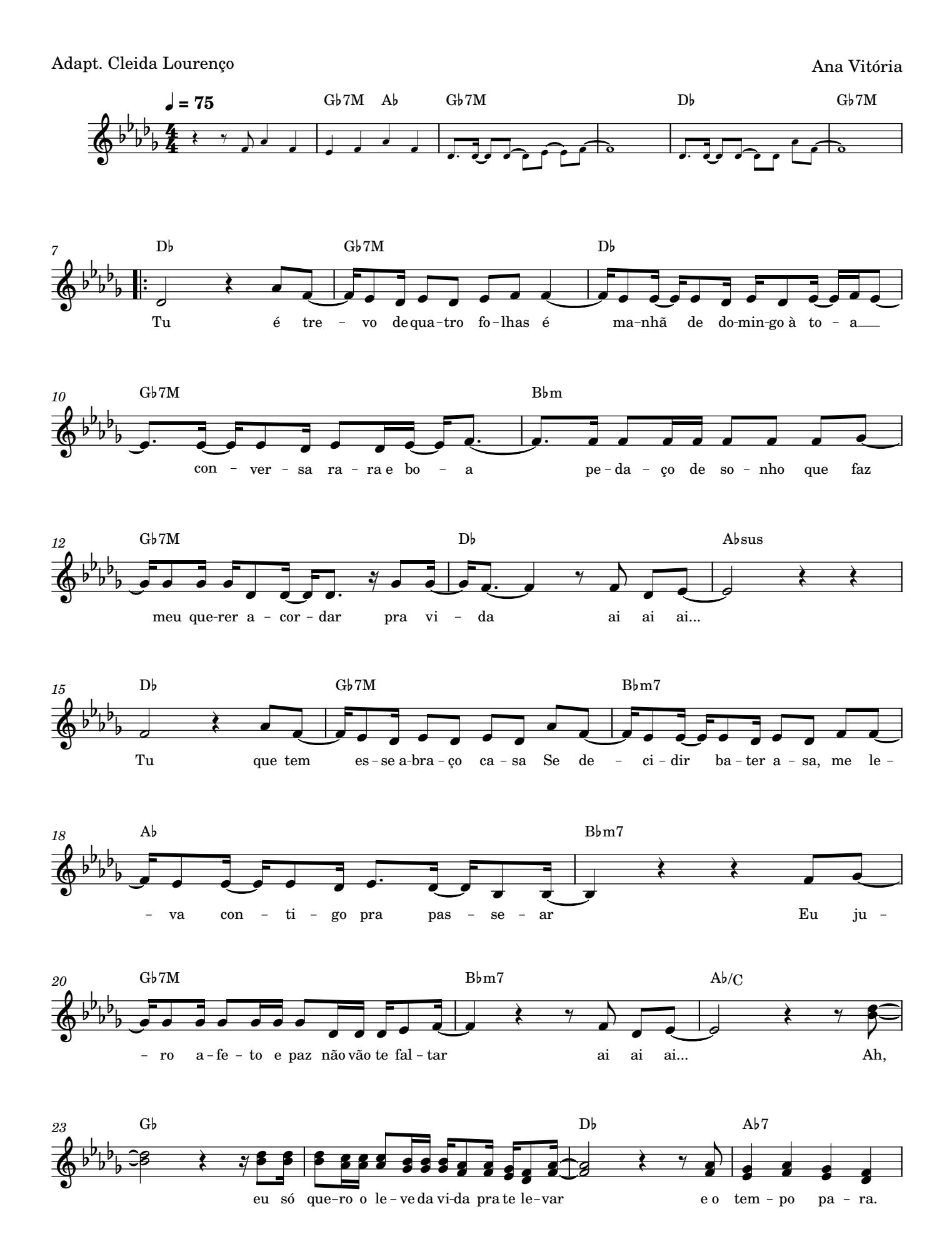

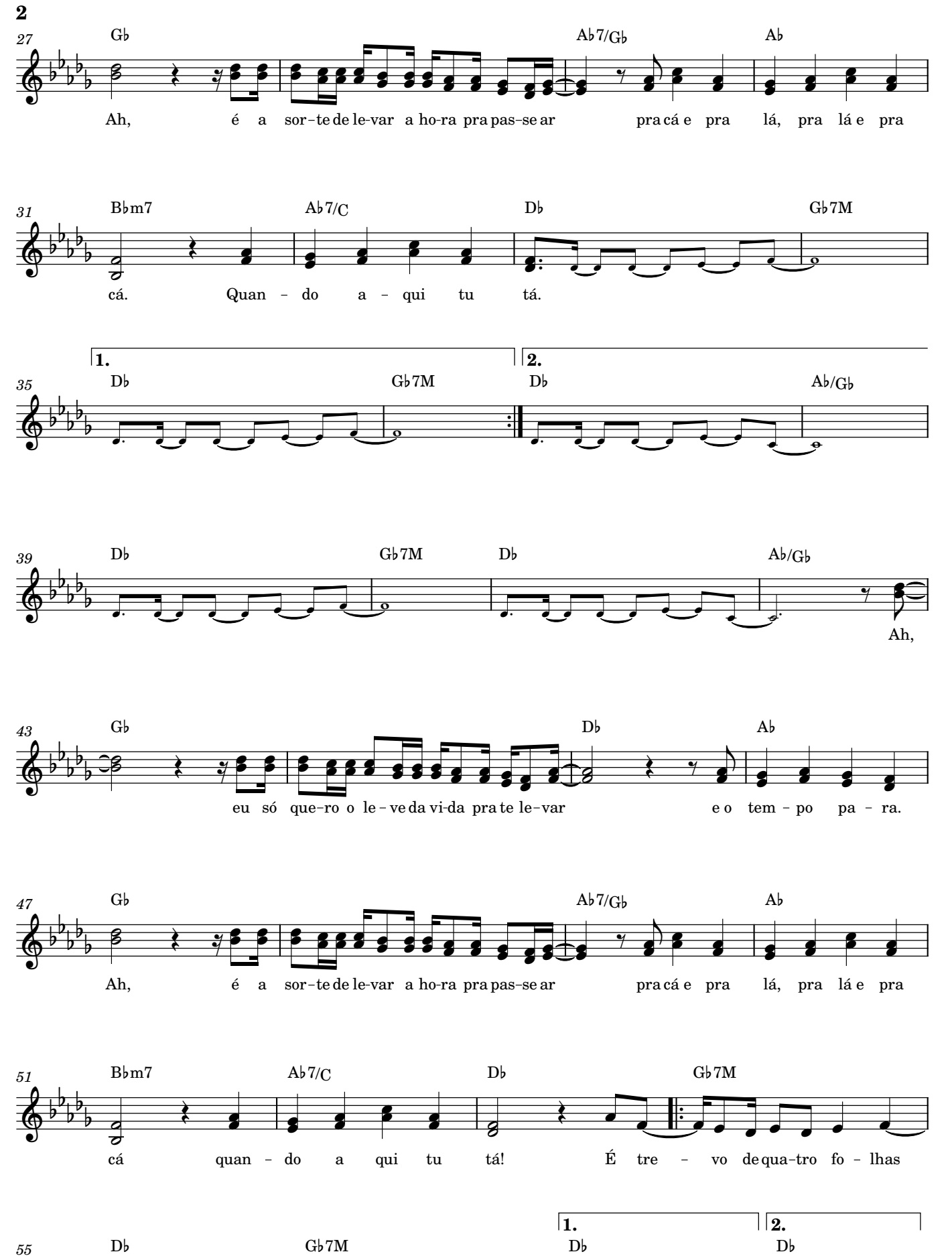

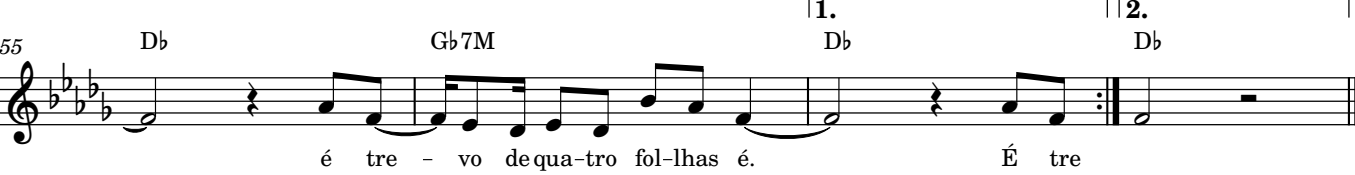